# **f12bet wikipedia**

- 1. f12bet wikipedia
- 2. f12bet wikipedia :casa de aposta saque via pix
- 3. f12bet wikipedia :blackjack vip

# **f12bet wikipedia**

Resumo:

**f12bet wikipedia : Depósito = Diversão! Aumente a diversão em mka.arq.br fazendo um depósito e ganhando um bônus incrível!**  contente:

### **Como Acessar o 22Bet no Brasil: Guia Passo a Passo**

No Brasil, você pode acessar o site de apostas esportivas 22Bet facilmente. Neste artigo, vamos lhe mostrar como acessar o 22Bet e começar a apostar em seus esportes favoritos. Siga nossas etapas simples e comece a jogar agora!

#### **Passo 1: Abra o navegador da web**

Abra o seu navegador da web preferido, como Google Chrome, Mozilla Firefox ou Safari, e navegue até o site do 22Bet.

#### **Passo 2: Crie uma conta**

Se você ainda não tem uma conta no 22Bet, é hora de criar uma. Clique no botão "Registrar-se" e preencha o formulário com suas informações pessoais. Certifique-se de fornecer informações precisas e atualizadas.

#### **Passo 3: Faça login**

Após criar f12bet wikipedia conta, faça login usando suas credenciais. Certifique-se de lembrar de suas informações de login ou armazene-as em um local seguro.

#### **Passo 4: Faça um depósito**

Antes de começar a apostar, você precisará fazer um depósito. O 22Bet oferece várias opções de pagamento, incluindo cartões de crédito, porta-monteiro eletrônico e transferências bancárias. Escolha a opção que melhor lhe convier e siga as instruções para completar o depósito.

#### **Passo 5: Comece a apostar**

Agora que você tem fundos em f12bet wikipedia conta, é hora de começar a apostar. Navegue até a seção de esportes e escolha o evento esportivo que deseja apostar. Selecione a f12bet wikipedia aposta e insira a quantia que deseja apostar. Em seguida, clique em "Colocar aposta" para confirmar.

# **Conclusão**

Acessar o 22Bet no Brasil é fácil e rápido. Siga nossas etapas simples e comece a apostar em seus esportes favoritos hoje mesmo. Boa sorte e lembre-se de jogar responsavelmente.

Para carregar um código de deslize da aposta no aplicativo 22Bet: 1 Abra o ET no seu dispositivo móvel e faça 7 login na f12bet wikipedia conta; 2 Após o login, clique no ícone

e bônus do Betsoc wiki, que geralmente está localizado na 7 parte inferior da tela do tphone; 3 Na página de bónus do betslip, você verá uma opção para Adicionar o código

.. 7 Como inserir um novo código da reserva no 22Bet: Guia completo Como Depois de

r o processo de registo e fazer o 7 seu primeiro depósito, pode começar com um depósito 850, mas o bónus total é de até N105.000. 22Bet paga este 7 bónus como apostas grátis não estão disponíveis para levantamentos. Código Promotivo 22 Bet em f12bet wikipedia Fevereiro de

2024 100% do 7 seu 1o Depósito punchng : a

# **f12bet wikipedia :casa de aposta saque via pix**

Para fazer isso, siga estes passos simples: Entre na f12bet wikipedia conta 22Bet Vá para o site22bet e entre nessa Conta usando seu nome de usuário E senha. Depois a faça um depósito! Escolha suas apostas Selecione os evento em f12bet wikipedia que você deseja faz uma jogada ou clique nas probabilidadempara AdicionÁ-las à minha aposta. Deslize!

22BET Loyalty Programmen n Estas recompensas podem incluir apostas grátis, rodadas grátis para jogos de cassino e outros incentivos. n para retirar os fundos da conta do cliente, o bônus deve ser apostado 3x em f12bet wikipedia apostas acumuladoras dentro de 24 horas após o bónus ser creditado.

# **f12bet wikipedia :blackjack vip**

# **Tadej Pogacar domina Giro d'Italia 2024, conquista sexta etapa y amplía su ventaja en la clasificación general**

Tadej Pogacar ha vuelto a demostrar su dominio absoluto en el Giro d'Italia de este año, ganando en solitario la etapa 20, su sexta victoria de etapa, aumentando así su ventaja en la clasificación general antes de la última jornada.

Pogacar pudo hacer gestos a la multitud en los metros finales de la ruta de 184 km desde Alpago hasta Bassano del Grappa, ya que el ciclista del UAE Team Emirates llegó en solitario con una ventaja de aproximadamente 10 minutos sobre sus rivales más directos en la clasificación general.

El esloveno ya tenía una ventaja general de 7min 42seg sobre Daniel Felipe Martínez de Bora-Hansgrohe, y cuando atacó en la segunda subida del día al Monte Grappa, nadie pudo seguir su ritmo.

Valentin Paret-Peintre (Decathlon-AG2R La Mondiale), ganador de la etapa 10, llegó en segundo lugar, ya que superó a Martínez, que finalizó tercero, más de dos minutos por detrás de Pogacar. El galés Geraint Thomas, del Ineos Grenadiers, finalizó con el mismo tiempo que Martínez y sigue tercero en la general.

#### **Clasificación de la etapa 20**

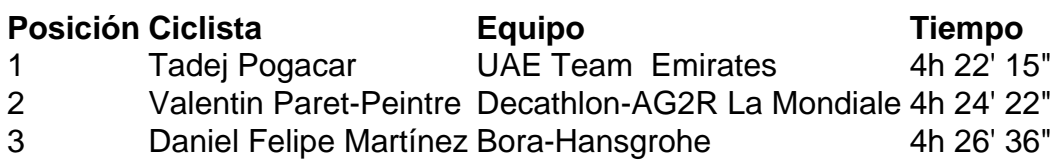

#### **Clasificación general**

- 1. Tadej Pogacar (UAE Team Emirates) 86h 22' 18"
- 2. Daniel Felipe Martínez (Bora-Hansgrohe) a 6' 19"
- 3. Geraint Thomas (Ineos Grenadiers) a 7' 24"

Author: mka.arq.br

Subject: f12bet wikipedia

Keywords: f12bet wikipedia

Update: 2024/8/15 8:05:43